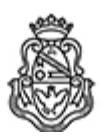

**Universidad Nacional de Córdoba** 1983/2023 - 40 AÑOS DE DEMOCRACIA

#### **Resolución Rectoral**

**Número: RR-2023-1231-E-UNC-REC** 

RR-2023-1231-E-UNC-REC CORDOBA, CORDOBA, CORDOBA<br>CORDOBA, CORDOBA<br>Miércoles 14 de Junio de 2023

**Referencia:** EX-2023-00425988- -UNC-DGME#SG

#### VISTO:

La Ordenanza OHCS-2023-2-E-UNC-REC, que aprueba en el ámbito de la Universidad Nacional de Córdoba la implementación de actas digitales de exámenes finales, promoción y equivalencias externa; y

#### CONSIDERANDO:

Que la citada ordenanza encomienda a la Secretaría General, la Secretaría de Gestión Institucional, la Prosecretaría de Informática, la Secretaría de Asuntos Académicos y a la Secretaría de Bienestar Universitario y Modernización, la supervisión, evaluación y asesoramiento al H. Consejo Superior, acerca del cumplimiento de esta Ordenanza, de las condiciones operativas requeridas y de la implementación de las modificaciones y/o adecuaciones necesarias que se pudieran presentar al instrumentar la presente, así como la propuesta de las reglamentaciones y procedimientos que se consideren necesarios, a los fines de su eficaz aplicación;

Teniendo en cuenta lo manifestado por la Comisión de Vigilancia y Reglamento en el orden 29 y30;

# EL RECTOR DE LA UNIVERSIDAD NACIONAL DE CÓRDOBA

# Ad referéndum del H. Consejo Superior

# R E S U E L V E :

ARTÍCULO N° 1.- Aprobar en el Procedimiento de Actas Digitales según anexo I de la presente resolución.

ARTÍCULO N° 2.- Delegar en el Sr. Rector las modificaciones y adecuaciones que fueran necesarias al instrumentar la presente.

ARTÍCULO N° 3.- Comuníquese, dese amplia difusión y pase al H. Consejo Superior a sus efectos.

Digitally signed by LAGO Daniel Esteban<br>Date: 2023.06.14 11:48:59 ART<br>Location: Ciudad de Córdoba

Daniel Esteban LAGO Secretario General Secretaría General Universidad Nacional de Córdoba Digitally signed by BORETTO Jhon<br>Date: 2023.06.14 12:06:55 ART<br>Location: Ciudad de Córdoba

Jhon Boretto $\,$ **RECTOR** Rectorado Universidad Nacional de Córdoba